## Imagenomic Image Noiseware 2017 Crack

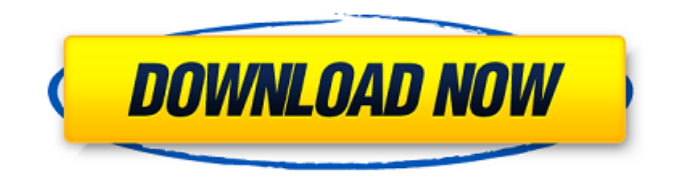

**Noiseware Plugin For Photoshop Cs5 Free Download Crack + Keygen For (LifeTime) Free X64 [Updated]**

One thing you should be aware of is that Photoshop changed its name to Photoshop CS in 2008. Photoshop CS stands for Photoshop Classic Suite. It still offers most of the features and abilities found in other versions of Photoshop. It is more robust and less of a learning curve than the newer versions of Photoshop. Identifying the different ways of using Photoshop In this section, I introduce you to the various ways that you can use Photoshop. Adobe Photoshop Adobe Photoshop is the number one professional imageediting software around and is part of the Adobe Creative Suite. The company sells this type of package at a fairly steep price, but the benefits are amazing and much cheaper than many other comparable imageediting programs. Figure 1-1 illustrates Photoshop and

the different user interface screens available in different versions of Photoshop. \*\*Figure 1-1:\*\* The different versions of Photoshop; Adobe Creative Suite.

If you want to use Photoshop, you have to purchase Photoshop as part of the Creative Suite. If you want to only use Photoshop without buying the entire package, you can get cheaper alternatives such as Photoshop Elements, Photoshop Express, and so on, but you'll find that they lack a lot of the features found in a professional's package. You may be required to pay even more for some of the features that you want, and some basic editing features may be missing. Photoshop CS Adobe Photoshop CS (Creative Suite) is the latest version of the program and the default version if you don't choose to install the newest version of Photoshop. The difference between Photoshop CS and Photoshop

is similar to the difference between Photoshop

Elements and Photoshop. Both provide similar

features, but Photoshop CS includes much more advanced features than Photoshop Elements. However, if you really are just interested in using Photoshop, you should stick with Photoshop CS. It still is an excellent program with a host of features, and is the default version of Photoshop if you purchase the entire package. Figure 1-2 shows the various versions of Photoshop. \*\*Figure 1-2:\*\* Photoshop CS3 and all the latest versions. Although Photoshop CS is known as Photoshop CS3, you may be able to find some tutorials with Photoshop CS4 when using it. Photoshop CS2 Adobe Photoshop CS2 is Adobe's older version of the software. Although Photoshop CS2 is a fully capable and feature-rich image-editing program, it has been dropped in favor

**Noiseware Plugin For Photoshop Cs5 Free Download Free Download**

Photoshop is an image editing software in the Adobe Creative Suite. Photoshop is a powerful graphics editor that makes it easy to create, customize, and optimize images for use on the web. Photoshop is also a digital image editor and an advanced raster graphics editor. It was developed by Adobe Systems. Photoshop's multiple filters enable images to be easily customized

and adjusted to the desired look and feel. Compared to

other photo editing software, Photoshop has a very different approach to image editing. Photoshop allows users to do some simple edits with high precision, and to do many complex edits. Photoshop is a toolbox for anyone who wants to create and manipulate images. In

this article, we'll discuss the basic features of Photoshop from a beginner's standpoint. We'll also try to explain what each component does, whether it's worth getting the pro version, what additional editing features are available in the pro version, and how to use the feature. I'll also discuss the pros and cons of Photoshop. For more detailed information, read the product manuals and the product help files. Note: Photoshop is a powerful image editing software that is almost impossible to describe in a single article. It is not a tutorial for beginners to learn image editing. The best way to learn is to use Photoshop to create your own images and understand the software. Also, Photoshop is an advanced tool for photo editing. It's difficult to describe all of its features without telling you how to use the software. We'll begin our Photoshop article with the most important things to

know. Then, we'll discuss features such as layers, paths and masks, drawing layers, masks, filters, simulation and effects. We'll also learn about new features and how to use them. Lastly, we'll discuss some of the Photoshop shortcuts. Following all these tutorials will make you an expert in Photoshop. It will help you create a masterpiece. Try them all! In this section, you will learn the basic features of Photoshop, such as layer styles, multiple layers, layers, smart objects, paths, swatches, and layers. Get Adobe Photoshop CS6 Adobe Photoshop is an image editing software used to edit and create most types of images. It is a toolbox for anyone who wants to create and manipulate images. You can create and edit images in Photoshop, but it's impossible to understand Photoshop without knowing how to use its features. And since Photoshop is a powerful tool, it's better to know the most common features 05a79cecff

Q: How can I configure CABundlePath in Code Generated by NAnt? I'm configuring a CABundle to be used in a NAnt script. After invoking: I'm doing the following: However, the CAB Bundle produced by NAnt isn't being generated in the correct location. It instead is in C:\Sources\\${app.exe.name}.cab. Is there a way I can configure where the CAB is being generated, without using a Property Expression? A: Looks like you are actually almost there. You just need to format your variable as an argument of the cab:CABundle (as in cab:CABundle Argument="C:\So urce\\${app.exe.name}\\${app.exe.name}.cab"): 0.93 0.34

**What's New In?**

So i have been running around all day fighting with some one, he is on my friends list and he knows i have this game. He always wants to go fight every time i am in the school. The problem is i do not know what i should do. I don't want to end up a friendless lol. I

finally figured out he was the town bully and i did not know he was in my friends list, he was there for an entire year, just to torment me, so that was a good thing for me to know. But i really hate fighting him in the first place, it makes me very sad, but oh well he is on my friends list again so it can be good. I have no friends and i spend all my time walking around, doing errands with my parents. I have an A+++ on my report card and i'm getting my drivers license this year (naturally). Iv done most of the bullying stories. They are all so good. i havnt one for today but im really excited so how about that? :) 1 Share this post Link to post Share on other sites By Whose Hand? - 13 The guineas have been banished, the napoleon is forever gone, the austria is gone. The russians are back and the rothschilds & freemasons are nothing, but things which are so much more. 0 Share this post Link to post Share on other sites byne2 - 9 byne2 - 9 I like the pillow story, but did you do the writer's hand? Tried that once, but had a different writer in mind. Yeah the writer hand was a song i created a long time ago. I used a short version of that song but just the writer hand part and changed the rythm and added words to it

about a beautiful girl. I then used it on myself in the radio, and the guy who started the chain was the one i was writing about lol. But that guy is an asshole, so i can't really post that picture up here. 0 Share this post Link to post Share on other sites concretism - 10 concretism - 10 I haven't been on much, but this story was very good. I was actually re

**System Requirements For Noiseware Plugin For Photoshop Cs5 Free Download:**

General Windows 7 Mac OS X 10.6.8 or later Linux (tested on Ubuntu and Gentoo) Minimum of 1GB RAM Graphics: DirectX 9.0c compatible graphics card DirectX 9.0c compatible sound card DirectX 9.0c compatible microphone Recommended: Dual video card configuration: Disc Installation To install ARK: Please note that ARK is not yet officially supported on Linux systems and that many issues in Linux (especially

## Related links:

[https://battlefinity.com/upload/files/2022/07/F4aJcPUKbI7HALMeZ3yL\\_01\\_0ea158a574b2faa25a40124ec2d4aa1b\\_file.pdf](https://battlefinity.com/upload/files/2022/07/F4aJcPUKbI7HALMeZ3yL_01_0ea158a574b2faa25a40124ec2d4aa1b_file.pdf) [https://deradiobingo.nl/wp-content/uploads/2022/07/noise\\_brush\\_photoshop\\_download.pdf](https://deradiobingo.nl/wp-content/uploads/2022/07/noise_brush_photoshop_download.pdf) <http://www.giffa.ru/who/free-download-free-adobe-photoshop-download-layout-brushes/> <https://studiolegalefiorucci.it/2022/07/01/creation-studios/> [https://www.bergercare.de/uploads/\\_bergercare/2022/07/marikaed.pdf](https://www.bergercare.de/uploads/_bergercare/2022/07/marikaed.pdf) <https://claverfox.com/advert/download-photoshop-for-free-windows-8/> <https://nlegal.org/wp-content/uploads/2022/07/markell.pdf> <https://www.egenergycorp.ph/sites/default/files/webform/peytnils885.pdf> <https://fraenkische-rezepte.com/photoshop-cc-for-32-64/> <https://waclouds.com/wp-content/uploads/2022/07/casjeho.pdf> <http://egyptiannews.net/?p=960> <https://emealjobs.nttdata.com/pt-pt/system/files/webform/download-photoshop-cc-2020-free-trial.pdf> <https://comecongracia.com/ollas-miniatura/photoshop-portable-installer/> <https://rei-pa.com/adobe-photoshop-2020-update-34-1/> [https://nightshow.pro/wp-content/uploads/2022/07/download\\_software\\_for\\_pc\\_photoshop.pdf](https://nightshow.pro/wp-content/uploads/2022/07/download_software_for_pc_photoshop.pdf) <https://formule-etudiante.com/wp-content/uploads/2022/07/zigolw.pdf> <http://descargatelo.net/moviles/android/download-android/download-free-photoshop-cs3-patch/> [https://www.candipipes.com/wp-content/uploads/2022/07/realistic\\_pencil\\_sketch\\_photoshop\\_action\\_free\\_download.pdf](https://www.candipipes.com/wp-content/uploads/2022/07/realistic_pencil_sketch_photoshop_action_free_download.pdf) [https://globalpoetandpoetry.com/wp-content/uploads/2022/07/download\\_preset\\_photoshop\\_cc\\_2018.pdf](https://globalpoetandpoetry.com/wp-content/uploads/2022/07/download_preset_photoshop_cc_2018.pdf) [https://social.halvsie.com/upload/files/2022/07/bOOF2rvesUYgyQEhiSlS\\_01\\_0ea158a574b2faa25a40124ec2d4aa1b\\_file.pdf](https://social.halvsie.com/upload/files/2022/07/bOOF2rvesUYgyQEhiSlS_01_0ea158a574b2faa25a40124ec2d4aa1b_file.pdf)